## **CV-3 Capability Phasing**

## **Description**

The CV-3 addresses the planned achievement of capability at different points in time or during specific periods of time, i.e., capability phasing. The CV-3 supports the capability audit processes and similar processes used across the different COIs by providing a method to identify gaps or duplication in capability provision. The CV-3 indicates capability increments, which should be associated with delivery milestones within acquisition projects (when the increments are associated with capability deliveries).

The intended usage of the CV-3 includes:

- Capability planning (capability phasing).
- Capability integration planning.
- Capability gap analysis.

## **Implementation**

CV-3 can be represented using a CV-3 diagram which is realized as a time based diagram.

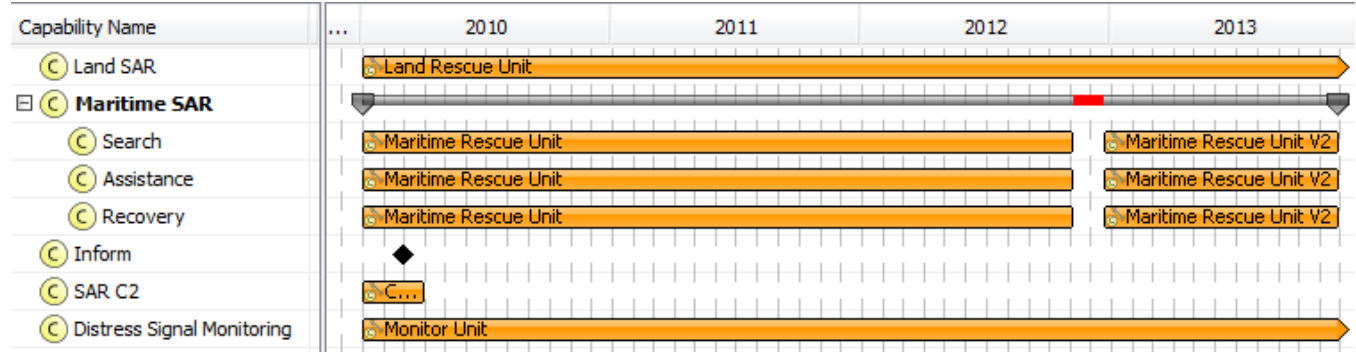

The CV-3 can be presented as a table consisting of rows representing Capabilities (derived from the [CV-2 Capability Taxonomy](https://docs.nomagic.com/display/UPDM2P2021xR1/CV-2+Capability+Taxonomy) model) and columns representing phases (from [CV-1 Vision](https://docs.nomagic.com/display/UPDM2P2021xR1/CV-1+Vision) model).

## **Related Pages:**

- [Creating CV-3 diagram](https://docs.nomagic.com/display/UPDM2P2021xR1/Creating+CV-3+diagram)
- [Adding Capabilities in CV-3 diagram](https://docs.nomagic.com/display/UPDM2P2021xR1/Adding+Capabilities+in+CV-3+diagram)
- [Adding Sub Capabilities in CV-3 diagram](https://docs.nomagic.com/display/UPDM2P2021xR1/Adding+Sub+Capabilities+in+CV-3+diagram)
- [Displaying all Sub Capabilities in CV-3 diagram](https://docs.nomagic.com/display/UPDM2P2021xR1/Displaying+all+Sub+Capabilities+in+CV-3+diagram)
- [Displaying Sub Capabilities deleted from CV-3 diagram](https://docs.nomagic.com/display/UPDM2P2021xR1/Displaying+Sub+Capabilities+deleted+from+CV-3+diagram)
- [Deleting Capabilities from CV-3 diagram](https://docs.nomagic.com/display/UPDM2P2021xR1/Deleting+Capabilities+from+CV-3+diagram)
- [Deleting Sub Capabilities from CV-3 diagram](https://docs.nomagic.com/display/UPDM2P2021xR1/Deleting+Sub+Capabilities+from+CV-3+diagram)
- [Capability](https://docs.nomagic.com/display/UPDM2P2021xR1/Capability)
- [Capability Configuration](https://docs.nomagic.com/display/UPDM2P2021xR1/Capability+Configuration)
- [Capability Of Performer](https://docs.nomagic.com/display/UPDM2P2021xR1/Capability+of+Performer)
- [Increment Milestone](https://docs.nomagic.com/display/UPDM2P2021xR1/Increment+Milestone)
- **[Out Of Service Milestone](https://docs.nomagic.com/display/UPDM2P190/Out+of+Service+Milestone)**
- [Actual Project](https://docs.nomagic.com/display/UPDM2P2021xR1/Actual+Project)